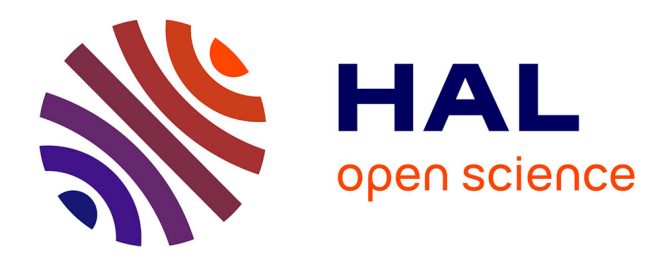

# **Une expérience d'intégration des nouvelles technologies éducatives par les élèves ingénieurs dans le cadre de travaux de veille documentaire**

Franck Fontanili, Fabien Baillon, Jacques Lamothe

# **To cite this version:**

Franck Fontanili, Fabien Baillon, Jacques Lamothe. Une expérience d'intégration des nouvelles technologies éducatives par les élèves ingénieurs dans le cadre de travaux de veille documentaire. 3ème Colloque "Questions de pédagogie dans l'enseignement supérieur", Jun 2005, Lille, France. p.44-47. hal-01785483

# **HAL Id: hal-01785483 <https://hal.science/hal-01785483>**

Submitted on 7 Nov 2018

**HAL** is a multi-disciplinary open access archive for the deposit and dissemination of scientific research documents, whether they are published or not. The documents may come from teaching and research institutions in France or abroad, or from public or private research centers.

L'archive ouverte pluridisciplinaire **HAL**, est destinée au dépôt et à la diffusion de documents scientifiques de niveau recherche, publiés ou non, émanant des établissements d'enseignement et de recherche français ou étrangers, des laboratoires publics ou privés.

# **Une expérience d'intégration des Nouvelles Technologies Éducatives par les élèves ingénieurs dans le cadre de travaux de veille documentaire**

F. Fontanili\*, F. Baillon\*\*, J. Lamothe\* \* Centre de Génie Industriel de l'Ecole des Mines d'Albi-Carmaux **\***\* Cellule NTE, Direction des études de l'Ecole des Mines d'Albi-Carmaux **<mailto:nte@enstimac.fr>**

#### **Résumé :**

Cet article présente une expérience pédagogique réalisée avec des élèves ingénieurs en fin d'études (année d'option) afin de les impliquer de façon plus active dans leur formation en utilisant de Nouvelles Technologies Educatives.

#### **Mots-clés :**

NTE, NTIC, TIC(E), portail collaboratif, feuille de style, gestion documentaire, implication

## **I INTRODUCTION**

On constate depuis quelques temps un changement dans le comportement des élèves face aux modes d'enseignements traditionnels, particulièrement lors des cours magistraux. L'attitude passive, en mode "réception" uniquement, caractéristique des apprenants dans un amphithéâtre, peut dériver vers une perte partielle ou totale de l'attention notamment lors de cours "informatifs" ou "conceptuels", c'est-à-dire ne mettant pas en œuvre un processus d'apprentissage et de compréhension complexe. Certains enseignants parlent même d'un phénomène de société apparenté au "zapping".

Nous avons donc pris en compte ce constat pour tenter une expérience de pédagogie participative avec le support d'outils informatiques portant sur les Nouvelles Technologies Educatives (NTE).

### **II CONTEXTE**

Cette expérience s'est déroulée avec les élèves ingénieurs de l'option Génie Industriel de l'Ecoles des Mines d'Albi-Carmaux [1]. Cette Ecole forme des ingénieurs généralistes en quatre années d'études après une année de classe préparatoire aux Grandes Ecoles. L'une des particularités de la formation est de rendre progressivement les élèves autonomes sur leur capacité à apprendre et à rechercher de l'information. Pour cela, lors de chacune des trois premières années d'études qui correspondent au tronc commun, on leur demande de faire un travail de Recherche Documentaire (RDoc) sur un brevet déposé (1 ère année), sur une étude de marché (2 ème année) et sur un procédé (3 ème année). Ces travaux sont menés par groupes de deux élèves sur des applications de leur choix mais validées par des enseignants référents. Après un apprentissage sur les techniques de recherche documentaire, ils doivent mener à bien leur travail en autonomie et en organisant leur temps afin de remettre un rapport rédigé et de faire une présentation orale qui seront évalués en fin d'année scolaire.

Lors de la dernière année d'études, les élèves choisissent l'une des huit options de l'Ecole afin de recevoir une formation en rapport direct avec leur projet professionnel et leur intention de premier emploi. Jusqu'à présent, les enseignements suivis dans les options ne comportaient plus d'activités de recherche documentaire. Nous avons donc repris le principe des recherches documentaires dans le cadre de l'option "Génie Industriel" (GI) en le faisant évoluer vers un travail de "Veille Documentaire" (VDoc). Cette option est caractérisée par un contenu souvent très "informatif" et très étendu, allant des méthodes de conception de produits aux outils d'amélioration continue en passant par des démarches de Qualité Totale ou de Juste à Temps [2]. Les "*VDocs du GI*" sont donc des travaux de veille documentaire réalisés par des élèves de l'option Génie Industriel sur des thèmes d'actualité : logistique internationale, méthode Triz, 6 Sigmas, implantation d'ateliers, SMED, mise en place d'un ERP, etc. L'objectif général est de demander à chaque groupe d'élèves qui travaille sur un thème, à la fois de faire une synthèse exhaustive sur les fondements théoriques et aussi de l'illustrer par une application pratique et réelle.

# **III ÉVOLUTION DE LA PÉDAGOGIE**

#### **III.1 Historique**

Depuis l'ouverture de l'option Génie Industriel en 1995, les enseignements correspondant aux thèmes traités aujourd'hui dans les "VDocs" étaient réalisés de façon traditionnelle, sous la forme de cours magistraux et de travaux dirigés. La diversité des thèmes impliquait soit de faire appel ponctuellement à plusieurs intervenants spécialistes, souvent des consultants professionnels, soit un investissement très important d'un enseignant chercheur permanent dans tous les thèmes traités. Dans le premier cas, un enseignant permanent de l'Ecole devait se charger de coordonner toutes les interventions. Dans le second cas, il était difficile pour un enseignant permanent d'avoir l'expérience de terrain du consultant et encore plus pour tous les thèmes traités.

Quel que soit le cas, les retours des élèves étaient plutôt mitigés.

#### **III.2 Évolution**

En trois ans, nous avons progressivement réformé cette méthode d'enseignement traditionnelle afin que les élèves traitent eux-mêmes les thèmes et s'impliquent donc d'avantage.

La première année de cette réforme, les différents thèmes ont été répartis entre les élèves, regroupés en binômes. Il leur était demandé de produire un document écrit de synthèse à partir d'une bibliographie. Chaque binôme pouvait ainsi acquérir l'essentiel des connaissances théoriques du thème choisi. Si l'acquisition théorique semblait plus efficace que lors d'un cours traditionnel, il manquait l'illustration pratique. Par ailleurs, les autres thèmes étaient seulement entr'aperçus en mettant tous les documents réalisés à la disposition de tous les élèves.

L'année suivante, nous avons alors demandé à chaque groupe de faire, en plus du document écrit, une présentation orale devant les autres élèves.

Lors de l'année 2004-2005, nous avons fait appel aux Technologies de l'Information et de la Communication (TIC) pour non seulement fournir aux élèves des outils leur permettant de réaliser des contenus évolués, mais aussi pour leur faire découvrir des outils qu'ils pourront mettre en œuvre ultérieurement en situation professionnelle. Cette évolution a permis de favoriser la mutualisation et la capitalisation des travaux des élèves.

## **IV PRINCIPE ET OBJECTIF DES VEILLES DOCUMENTAIRES**

Après une présentation des différents thèmes à traiter par les enseignants responsables des Veilles Documentaires, les élèves se répartissent en binômes et chaque binôme choisit un thème. Ce travail nécessite pour les élèves de s'organiser afin de se répartir le travail et de le planifier sur les plages horaires mises à leur disposition sur un total de 30 heures. Cet exercice constitue déjà une application de gestion d'un petit projet.

Il est demandé aux élèves de rédiger un dossier de 20 à 30 pages, annexes non comprises, de préparer une présentation orale de 20 minutes et enfin de réaliser un questionnaire à choix multiples (QCM) relatif à 10 points clés.

L'évaluation porte à la fois sur le travail du groupe mais est aussi individuelle à partir de questions sélectionnées dans les différents QCM par l'équipe enseignante.

## **V ORGANISATION DES VDOCS ET INTÉGRATION DES NTE**

#### **V.1 Espace collaboratif**

Pour mener à bien les VDocs, un espace de travail collaboratif a été mis en place. Celui-ci repose sur le portail collaboratif CPS [3] (Collaborative Portal Server) développé par la société Nuxeo [4]. Ce choix a été motivé par le fait que ce portail a déjà été retenu par notre établissement pour son organisation interne. Par ailleurs, découvrir et utiliser ce type d'outil est intéressant pour nos élèves, même s'il est vrai qu'ils n'utilisent qu'une infime partie des possibilités qu'offre ce type de portail collaboratif.

L'espace de travail collaboratif des VDocs contient plusieurs sous-espaces. Un espace accessible à tous les groupes de travail permet à l'équipe enseignante de déposer et de mettre à disposition des documents généraux de référence concernant les VDocs. De plus, chaque groupe possède son propre espace de travail collaboratif.

Cet espace de travail permet à chaque groupe d'élèves d'organiser ses recherches documentaires, de construire progressivement les documents qu'ils doivent concevoir. C'est véritablement un outil d'organisation du travail de groupe qu'ils utilisent comme ils le souhaitent, c'est-à-dire comme simple répertoire de dépôt de documents pour faciliter leurs échanges, jusqu'au véritable outil collaboratif de travail à distance.

Chaque groupe est responsable de son espace de travail, mais cet espace de travail est "public", c'est-à-dire ouvert à l'ensemble des élèves de l'option, afin que tous puissent prendre connaissance de l'avancement et du travail de chacun.

#### **V.2 Outils de formats ouverts**

Dans le cadre des VDocs, nous avons contraint les élèves à utiliser OpenOffice.org [5] comme éditeur de documents.

Outre le fait que la découverte d'un nouvel outil est toujours appréciable, cela est aussi l'occasion de sensibiliser les élèves à la notion de formats ouverts [6]. En effet, OpenOffice.org constitue une alternative idéale à l'éditeur de texte propriétaire habituellement utilisé : le contenu des documents est stocké dans des fichiers XML [7], et de ce fait, il est facilement réutilisable dans d'autres contextes.

L'idée directrice est d'utiliser OpenOffice.org, associé à une feuille de style, comme éditeur WYSIWYG [8] pour les élèves. Ainsi, tout en employant un outil visuellement proche de ce qu'ils connaissent comme éditeur de texte, ils alimentent un fichier XML que nous pouvons ensuite retraiter afin d'exploiter le contenu sous une autre forme.

#### **V.3 Chaîne éditoriale**

Dans le cadre du projet GEV [9] du Groupement des Écoles de Mines (GEM), et en partenariat [10] avec l'UTC [11], l'Ecole des Mines d'Albi-Carmaux utilise la chaîne éditoriale ScenariChain [12] pour la conception de modules de cours multi-supports. ScenariChain est une chaîne éditoriale XML qui permet la conception et la gestion de contenus de cours, ainsi que la publication multi-supports : site HTML de consultation, site HTML de formation selon la norme SCORM [13], ou polycopié en PDF [14] pour l'impression, etc.

Nous utilisons principalement un modèle documentaire correspondant à la description des supports de cours dits académiques, mais d'autres modèles de documents existent (pour les travaux dirigés, les études de cas, etc.) ou peuvent être développés.

La conception d'un support de cours n'est pas triviale et demande un peu de pratique, ce qui rend l'utilisation directe de ScenariChain difficile, a priori, pour des élèves non formés à l'emploi de cette chaîne éditoriale.

C'est pourquoi nous avons choisi de faire travailler les groupes de VDocs avec la suite bureautique OpenOffice.org, de maniement facile, et permettant la gestion des contenus en format ouvert XML.

Pour passer des fichiers générés par les élèves sous OpenOffice.org aux fichiers d'entrée de ScenariChain, nous avons conçu un traitement quasi-automatique en PERL [15], en employant le module OODoc [16] développé par la société Genicorp [17]. La récupération des contenus de VDocs au sein d'une chaîne éditoriale permet la gestion des ces veilles documentaires pour la création multi-supports et leurs réutilisations dans d'autres contextes tels qu'un site communautaire.

#### **V.4 Présentations enrichies**

Les groupes de VDocs présentent traditionnellement leur travail sous forme d'un exposé oral s'appuyant sur une vidéoprojection. Dans le cadre de cette expérimentation des Nouvelles Technologies, nous avons incité les élèves à enrichir leur présentation en utilisant l'outil Breeze Presentation de Macromédia [18]. Breeze permet de synchroniser des commentaires oraux aux diaporamas et de diffuser ensuite la présentation sous la forme d'une animation Flash [19]. La conception de ces présentations enrichies permet aux élèves de s'entraîner à l'oral. L'animation réalisée permet en outre de garder une trace ré-utilisable et diffusable de leur présentation.

#### **V.5 Mise en ligne des VDocs**

Avant l'évaluation individuelle, l'ensemble des documents réalisés (dossier écrit, présentation orale avec Breeze et QCM) est mis en ligne dans des pages Web accessibles à tous les élèves de l'option GI. Chacun peut donc télécharger le dossier au format PDF, visionner et écouter la présentation orale et consulter le QCM de chaque thème [20].

# **VI PERSPECTIVES D'ÉVOLUTION**

#### **VI.1 Au niveau des outils**

#### **VI.1.1 QCM :**

À titre complémentaire, nous avons invité les élèves à proposer un QCM de dix questions balayant le contenu de leur veille documentaire. Ce rendu n'a pas été réellement exploité, mais à l'avenir nous formaliserons la mise en oeuvre de ce QCM : à partir d'un formulaire en ligne, chaque groupe énoncera ses questions et réponses qui seront stockées dans une structure XML. À partir de cette structure, le QCM d'évaluation individuel sera ensuite "individualisé", c'est-àdire qu'il sera généré "à la volée" et aléatoirement pour chaque élève.

#### **VI.1.2 site WEB :**

Les VDocs sont aussi un outil pivot pour créer et promouvoir une communauté de compétences en génie industriel autour des sujets pointus traités. La puissance d'une chaîne éditoriale XML permet de recomposer les contenus qui y sont intégrés, en vue de leur réutilisation dans d'autres contextes : nous allons mettre en place un site internet communautaire regroupant ces veilles documentaires au cours des années, les élèves et anciens élèves de l'option GI pourront consulter les VDocs et les exploiter à leur gré, favorisant ainsi les échanges autour de ces thèmes (nous pourrons aussi associer un forum de discussion à ces VDocs).

#### **VI.1.3 FAQ :**

L'expérience de cette année nous conduit à prévoir une FAQ [21] d'organisation sur les VDocs pour les élèves, afin de leur faciliter l'appropriation des outils à employer.

Nous pourrions aussi envisager une FAQ associée à chaque thème créée par les élèves pour regrouper les dix points clés à retenir sous forme de Questions / Réponses.

#### **VI.2 Au niveau de la pédagogie des Vdocs**

Aujourd'hui, les thèmes sont imposés par l'équipe enseignante et les élèves choisissent parmi ces thèmes. La recherche d'applications pratiques pour illustrer les sujets n'est pas toujours aisée.

Nous avons en projet l'idée d'exploiter des expériences vécues par les élèves lors de leurs stages en 2<sup>ème</sup> ou 3<sup>ème</sup> année d'études afin de mieux illustrer certains thèmes.

Pour les années à venir se pose aussi le problème du renouvellement des thèmes. Il est clair que nous ne pouvons pas demander aux futurs élèves de cette option le même travail sans qu'il y ait une plus-value. Nous envisageons donc plusieurs possibilités. Tout d'abord, nous pouvons imaginer de nouveaux thèmes sans rapport direct avec ceux traités cette année. Ensuite, nous pouvons demander aux élèves d'améliorer certains thèmes en partant du travail réalisé par leurs prédécesseurs. Les améliorations pourraient porter aussi bien sur le contenu théorique que sur les illustrations pratiques.

### **VII CONCLUSION**

Nous avons présenté une expérience originale de pédagogie participative faisant appel aux Nouvelles Technologies Educatives. Malgré l'impression positive des élèves et des enseignants sur cette nouvelle forme d'enseignement, il reste à vérifier de façon plus objective que les acquisitions de connaissance sont au moins aussi bonnes qu'avec un enseignement traditionnel. Néanmoins, nous constatons que les supports mis en ligne sont consultés régulièrement par les élèves qui font actuellement leur stage en entreprise, et même par certains qui n'appartiennent pas à l'option Génie Industriel.

# **RÉFÉRENCES**

[1] Ecole des Mines d'Albi-Carmaux, [www.enstimac.fr](http://www.enstimac.fr/)

[2] Le journal de la production, n°31, 04/2001

[3] CPS-project, "A propos de CPS", [http://www.cps](http://www.cps-project.org/)[project.org/](http://www.cps-project.org/)

[4] Nuxeo, gestion de contenu et travail collaboratif avec Zope, <http://www.nuxeo.com/>

[5] OpenOffice.org, [http://fr.openoffice.org/index.html,](http://fr.openoffice.org/index.html) <http://fr.wikipedia.org/wiki/OpenOffice.org>

[6] OpenFormat, "Pourquoi utiliser des formats ouverts ?", <http://www.openformats.org/fr>

[7] XML, eXtensible Markup Language, "Pourquoi XML ?", <http://www.educnet.education.fr/dossier/xml/pourquoi.htm>, <http://fr.wikipedia.org/wiki/XML>

[8] WYSIWYG, What You See Is What You Get, <http://fr.wikipedia.org/wiki/Wysiwyg>

[9] GEV, Grande École Virtuelle, [http://gemgev.industrie.gouv.fr/article.php3?id\\_article=492](http://gemgev.industrie.gouv.fr/article.php3?id_article=492)

[10] Partenariat GEM- UTC, [http://www3.enstimac.fr/www/sections/actualites/communiqu](http://www3.enstimac.fr/www/sections/actualites/communiques_de_press/info_2) es de press/info 2

[11] UTC, Université de Technologie de Compiègne, <http://www.utc.fr/>

[12] ScenariChain, Système de Conception d'Enseignements Numériques, Adaptables, Réutilisables et Intéractifs, [http://wwwspul.utc.fr/site\\_scenari/](http://wwwspul.utc.fr/site_scenari/)

[13] SCORM, Sharable Content Object Reference Model, <http://www.adlnet.org/index.cfm?fuseaction=scormabt>

[14] Portable Document Format, <http://fr.wikipedia.org/wiki/PDF>

[15] PERL, Practical Extraction and Report Language, [http://fr.wikipedia.org/wiki/Perl\\_%28langage%29](http://fr.wikipedia.org/wiki/Perl_(langage))

[16] Module OODoc, <http://www.genicorp.fr/devel/oodoc/>

[17] Genicorp, <http://www.genicorp.fr/societe/strategie/principes/>

[18] Macromedia Breeze Presentation,

[http://www.macromedia.com/software/breeze/presentation/pr](http://www.macromedia.com/software/breeze/presentation/productinfo/product_overview/) [oductinfo/product\\_overview/](http://www.macromedia.com/software/breeze/presentation/productinfo/product_overview/)

[19] Format Flash, [http://fr.wikipedia.org/wiki/Macromedia\\_Flash](http://fr.wikipedia.org/wiki/Macromedia_Flash)

[20] Pages Web des VDocs du GI, [http://www.enstimac.fr/~fontanil/VDoc\\_GI\\_2005/Index\\_Vdo](http://www.enstimac.fr/~fontanil/VDoc_GI_2005/Index_Vdocs_2005.html) [cs\\_2005.html](http://www.enstimac.fr/~fontanil/VDoc_GI_2005/Index_Vdocs_2005.html)

[21] FAO, Foire Aux Ouestions, <http://fr.wikipedia.org/wiki/FAQ>